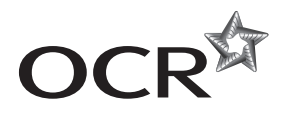

# Wednesday 14 May 2014 – Morning

**GCSE INFORMATION AND COMMUNICATION TECHNOLOGY**

**B061/02** ICT in Today's World

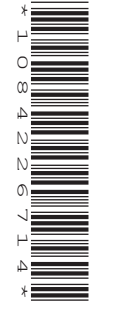

Candidates answer on the Question Paper.

**OCR supplied materials:** None

**Other materials required:** None

**Duration:** 1 hour

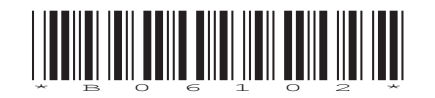

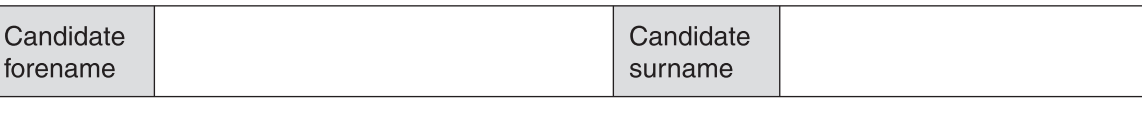

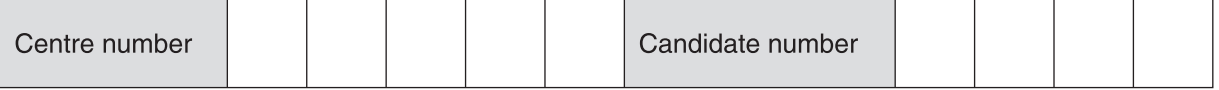

### **INSTRUCTIONS TO CANDIDATES**

- Write your name, centre number and candidate number in the boxes above. Please write clearly and in capital letters.
- Use black ink. HB pencil may be used for graphs and diagrams only.
- Answer **all** the questions.
- Read each question carefully. Make sure you know what you have to do before starting your answer.
- Write your answer to each question in the space provided. Additional paper may be used if necessary but you must clearly show your candidate number, centre number and question number(s).
- Do **not** write in the bar codes.

### **INFORMATION FOR CANDIDATES**

- The number of marks is given in brackets **[ ]** at the end of each question or part question.
- The total number of marks for this paper is **60**.
- Your Quality of Written Communication is assessed in questions marked with an asterisk (\*).
- This document consists of **12** pages. Any blank pages are indicated.

 $\mathbf{1}$ Draw a line to link each element of a graphical user interface to its use.

The first one has been done for you.

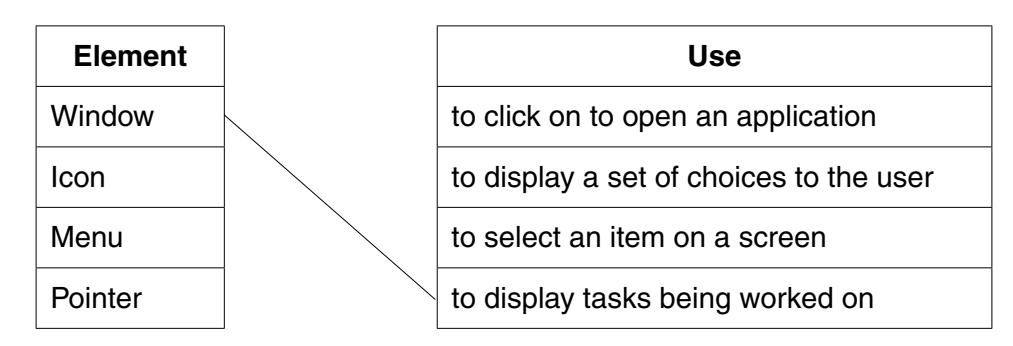

 $[3]$ 

- $\overline{2}$ Items for sale in a shop have barcodes printed on the packets.
	- (a) Describe two benefits to the shop of having barcodes on items.

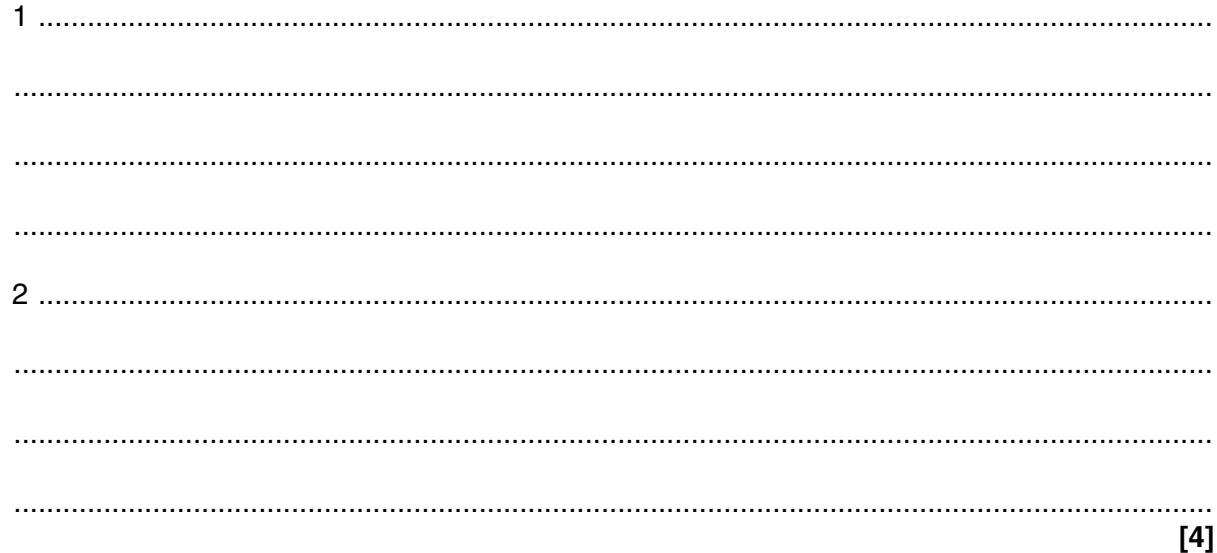

(b) Describe one drawback to the shop of having barcodes on items.

 $\sim$   $\overline{3}$ Lizzie uses a computer system to monitor the temperature in her garden and to record the activity of birds visiting her bird table, as shown in Fig. 1.

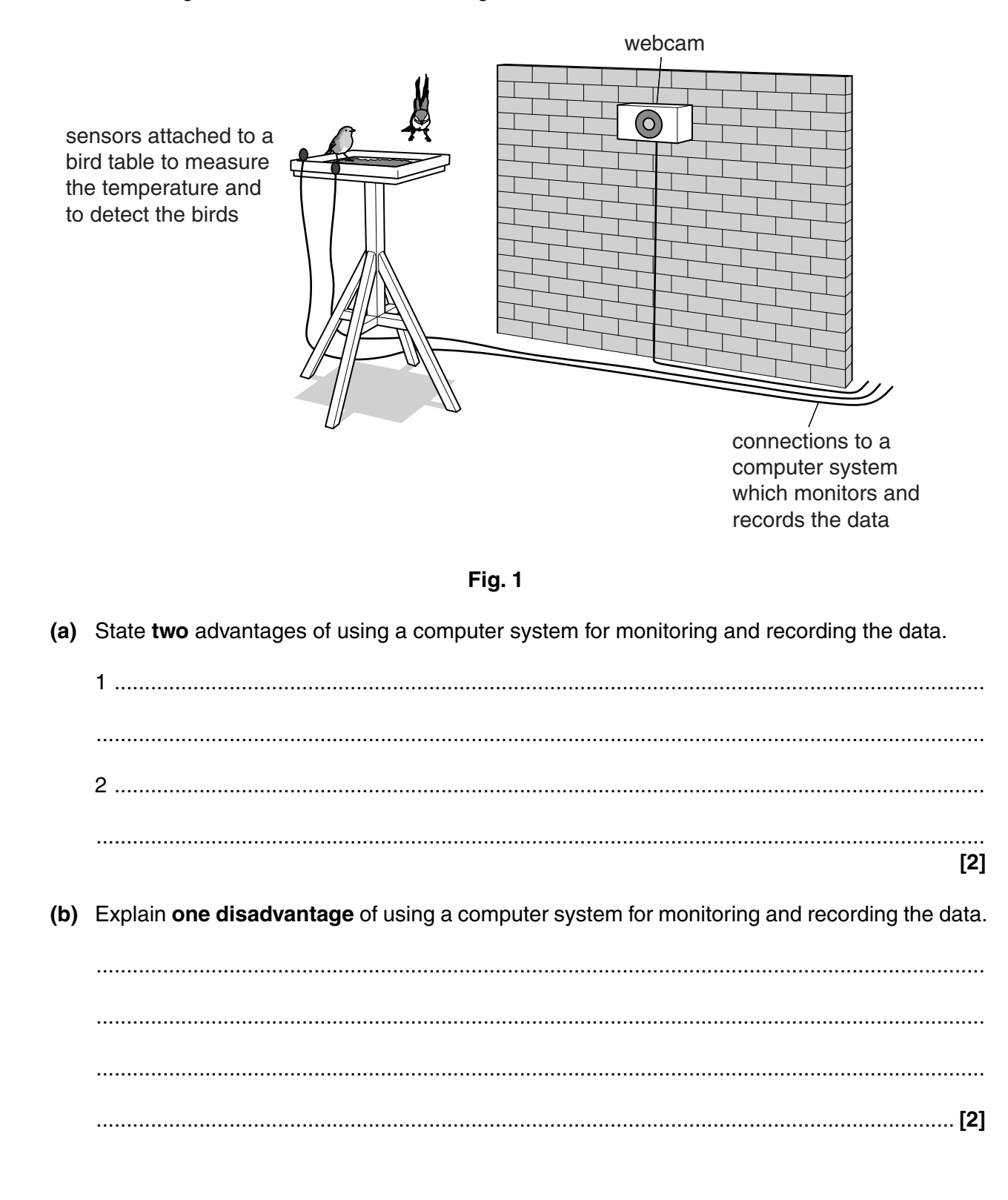

### **3** (cont'd)

 The computer system collects data between 09:00 and 12:00. Lizzie wants to use some of the data in a presentation to her class at school.

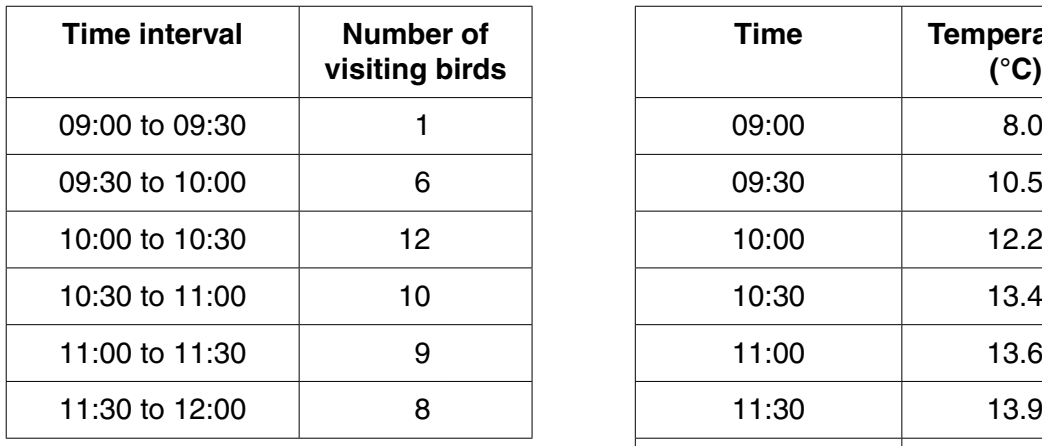

The tables below show some of the data.

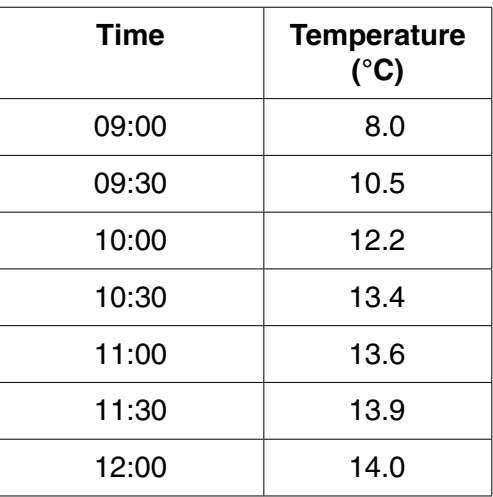

### **Table 1 Table 2**

- **(c)** Lizzie wants to use the data in these tables in a presentation to her class at school.
	- **(i)** Table 1 shows the number of visiting birds.

What type of chart would be **most** suitable for displaying this data?

...........................................................................................................................................

Give a reason for your choice of chart.

 ........................................................................................................................................... ...........................................................................................................................................

 **(ii)** Table 2 shows the temperature data.

What type of chart would be **most** suitable for displaying this data?

...........................................................................................................................................

Give a reason for your choice of chart.

 ........................................................................................................................................... ...........................................................................................................................................

**[2]**

(iii) Describe how Lizzie could use ICT to create and use charts when presenting the data to her class at school.

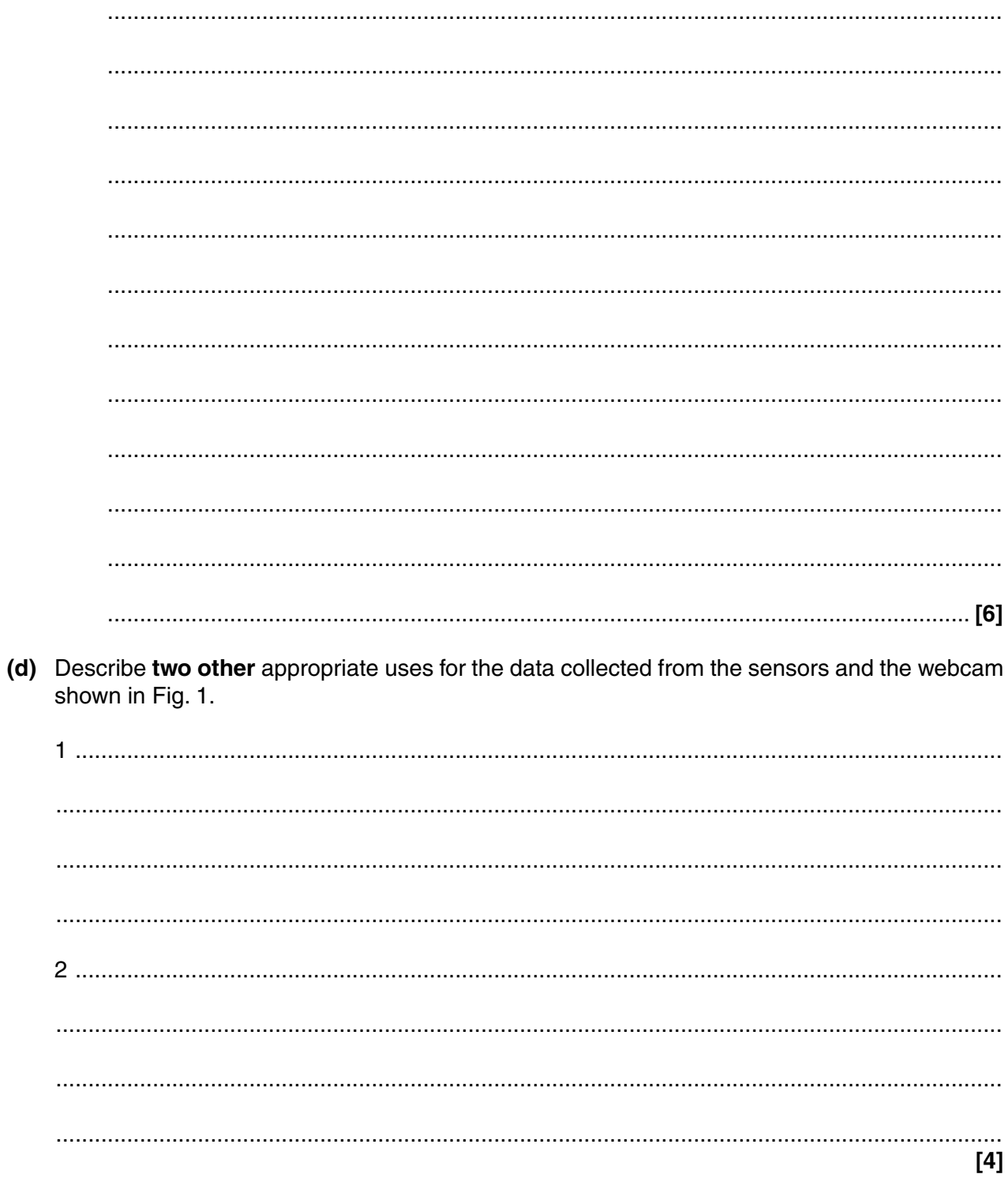

Turn over

 $\Delta$ Complete the table below to give one appropriate use for each of the devices shown.

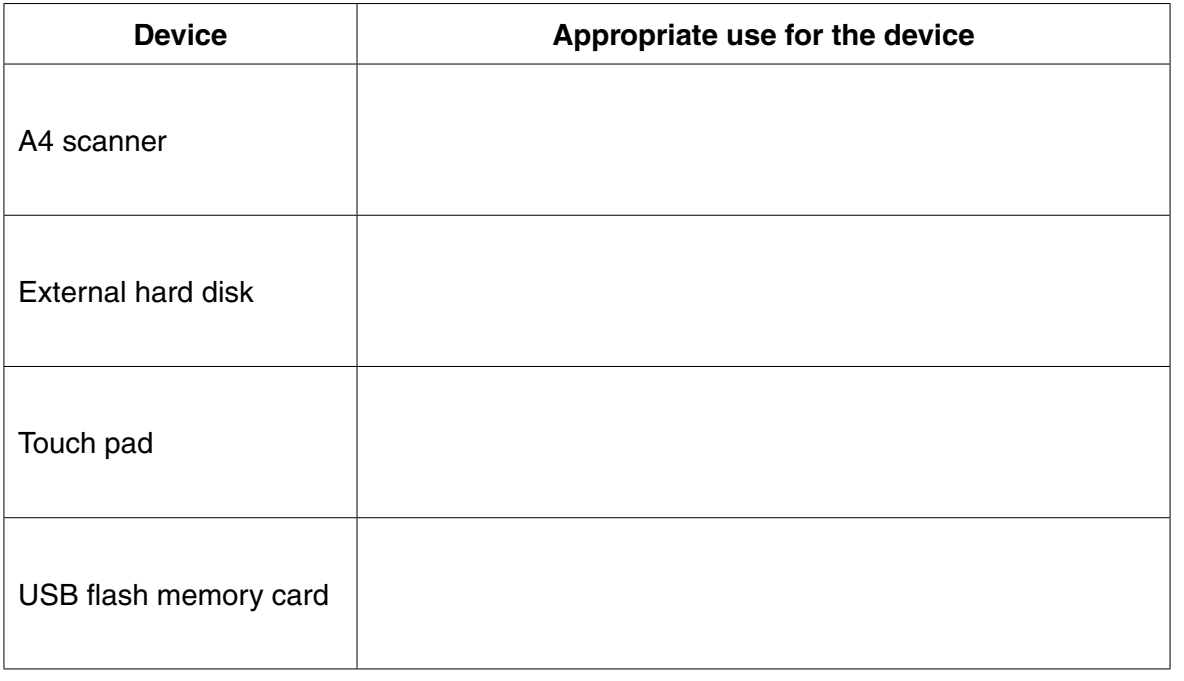

- Eve is creating a digital video on her laptop when the laptop appears to stop working. Eve is 5 worried that the laptop has 'frozen' and her work has been lost.
	- (a) Give two reasons why Eve's laptop might have 'frozen'.

 $[4]$ 

 $[2]$ 

(b) Explain one way that Eve could try to solve this problem and continue to create her digital video.

 **6** Tick **one** box in each row to show whether the task is an example of validation or verification.

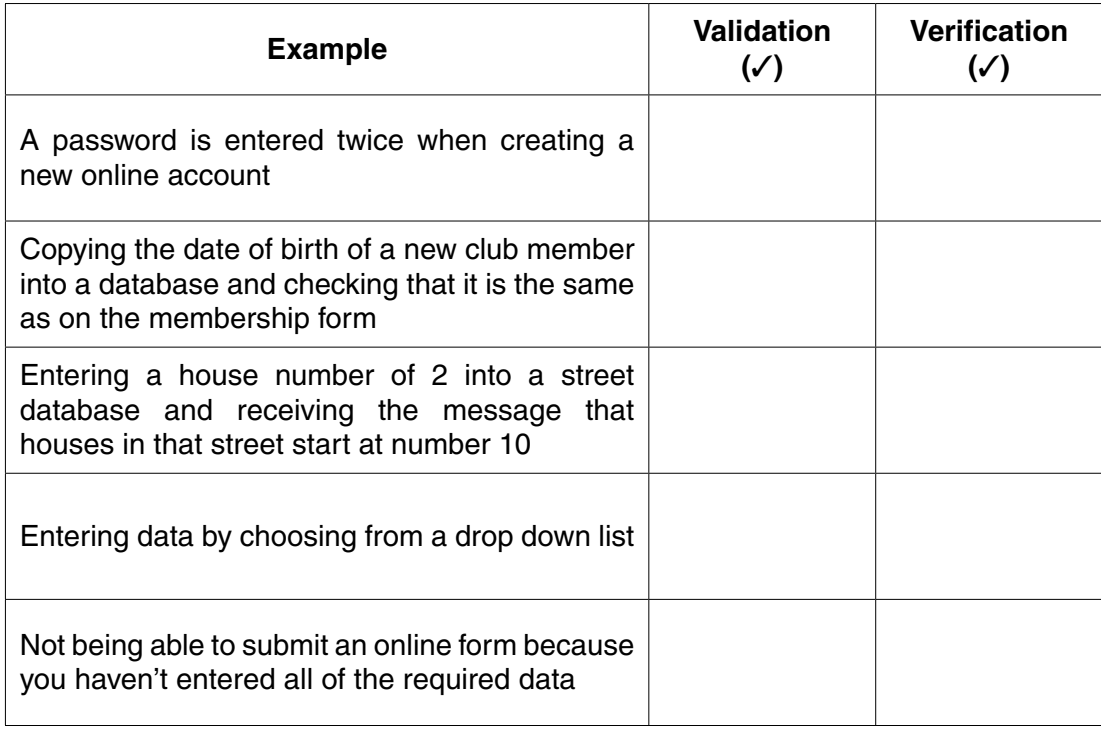

**[5]**

7\* Explain the social and ethical implications of the electronic transmission of personal information. Marks will be awarded for the quality of written communication in your answer.

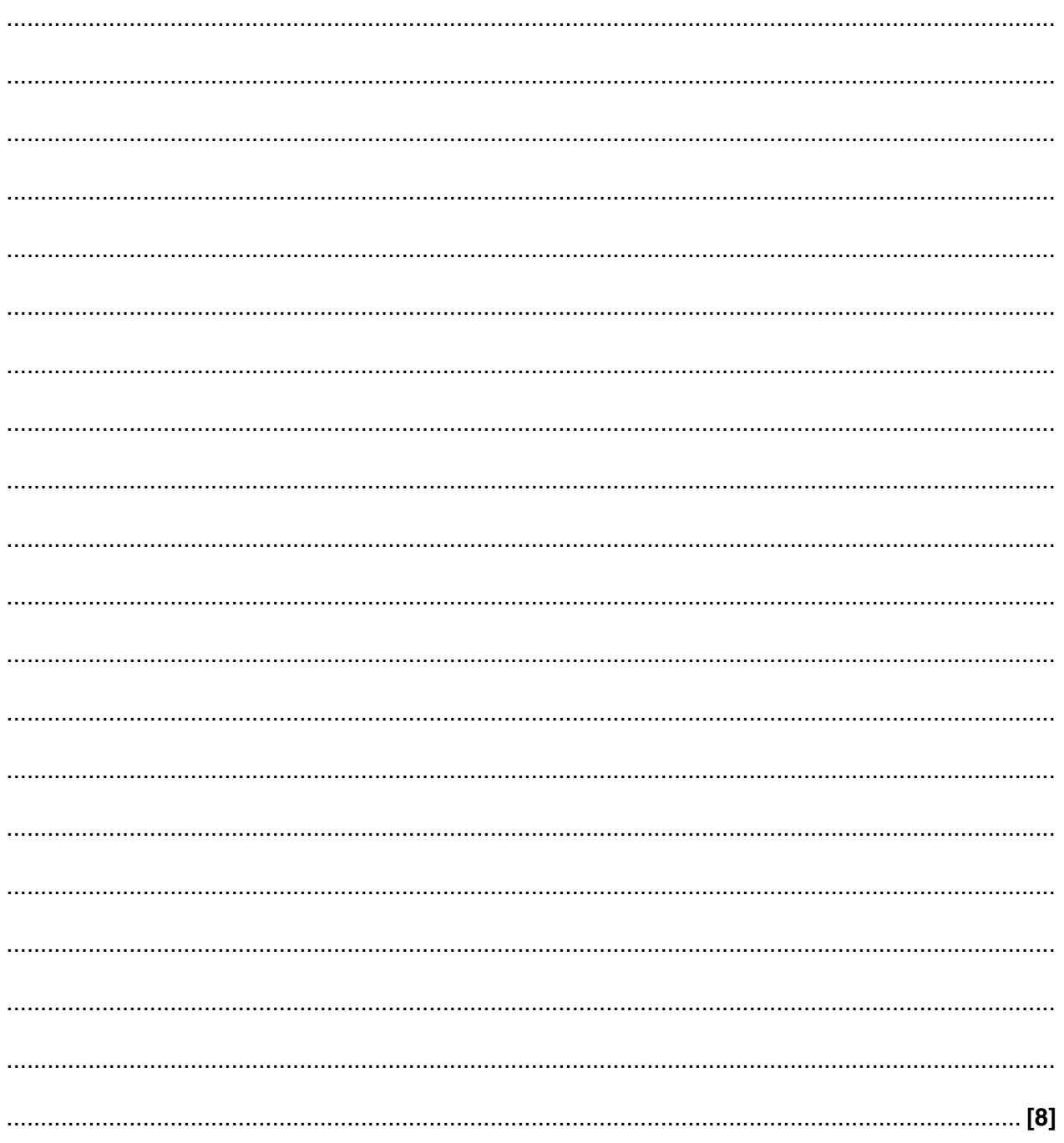

Fig. 2 shows a set of rules given to a new worker in an office. 8

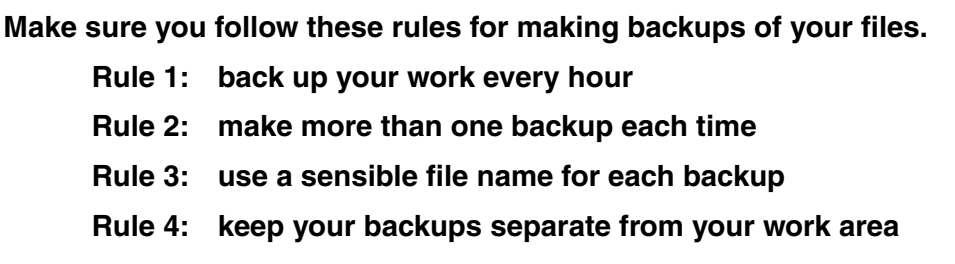

Fig. 2

Give one reason for each of these rules.

Rule 1: back up your work every hour

Rule 2: make more than one backup each time Rule 3: use a sensible file name for each backup Rule 4: keep your backups separate from your work area  $[4]$ 

Cloud storage can be used to store files remotely.  $9^{\star}$ 

Describe, using appropriate examples, the benefits and drawbacks of using remote storage systems for storing files.

Marks will be awarded for the quality of written communication in your answer.

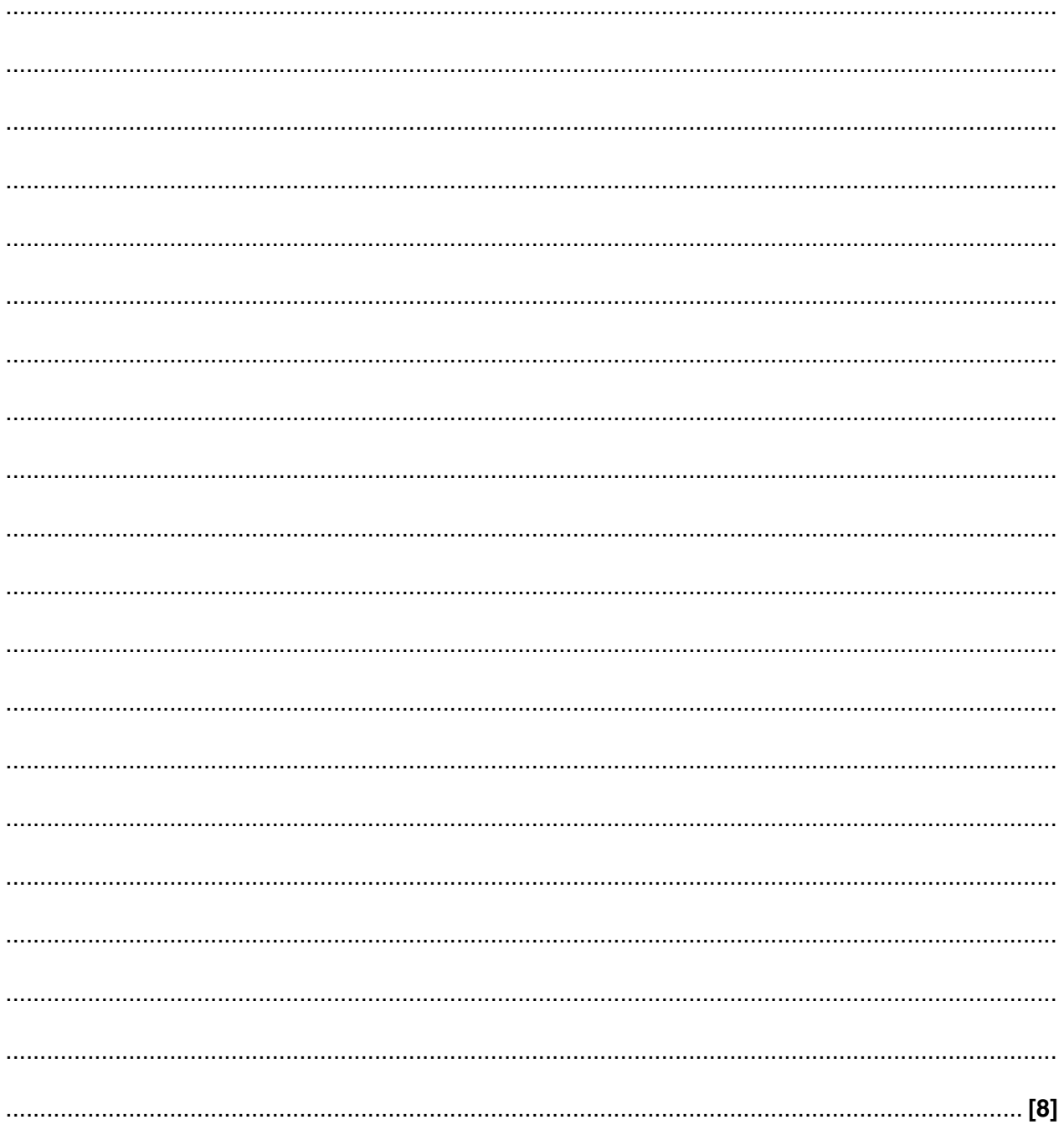

### **END OF QUESTION PAPER**

**11 BLANK PAGE**

## **PLEASE DO NOT WRITE ON THIS PAGE**

### **PLEASE DO NOT WRITE ON THIS PAGE**

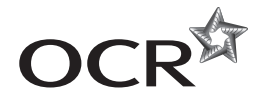

### **Copyright Information**

OCR is committed to seeking permission to reproduce all third-party content that it uses in its assessment materials. OCR has attempted to identify and contact all copyright holders whose work is used in this paper. To avoid the issue of disclosure of answer-related information to candidates, all copyright acknowledgements are reproduced in the OCR Copyright<br>Acknowledgements Booklet. This is produced If OCR has unwittingly failed to correctly acknowledge or clear any third-party content in this assessment material, OCR will be happy to correct its mistake at the earliest possible opportunity.

For queries or further information please contact the Copyright Team, First Floor, 9 Hills Road, Cambridge CB2 1GE.

OCR is part of the Cambridge Assessment Group; Cambridge Assessment is the brand name of University of Cambridge Local Examinations Syndicate (UCLES), which is itself a department of the University of Cambridge.